**Adobe Photoshop 2021 (Version 22.1.1) Keygen With License Code [Win/Mac]**

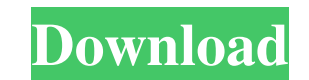

## **Adobe Photoshop 2021 (Version 22.1.1) Crack+ Torrent (Activation Code) Download**

Adobe CS6 offers four versions of Photoshop. The CS6 and CC products share the same features. The others are the basic CS, Express Edition (Adobe had included a Photoshop Express product with earlier versions of Photoshop) and most powerful version of Photoshop. (Note, however, that the names of the buttons and features shown in the figures throughout this book will be the same in all versions of Photoshop, and all have the same icons.) In t to apply a filter first, then a layer style, and then you want to add a radial gradient, you can do that. If you want to add a new layer first, then move an existing layer under it, change the opacity of a layer, and then head around because they allow you to represent the multiple stages of an image in different areas of the image window. For example, you may have the following steps in an image: Yellow layer representing a glow Green laye want to add the steps in one area of the image, or you may want to work on each in different areas. For example, if the blue sky needs to be more uniform, you may want to make the orange grain layer come to the foreground separate from each other as layers can be. You can move them around. You can even add another layer over the grain. As long as the grain has its own setting of opacity, you can change the settings on the layer without affe different setting to it. Creating and placing layers In Photoshop, you can add a layer to an image in any of three ways: A new layer (using the New Layer button) An existing layer (using the Layers window)

### **Adobe Photoshop 2021 (Version 22.1.1) Patch With Serial Key**

It is part of the Creative Cloud range of products from Adobe. I use Photoshop CC for the last couple of years with only minor problems. I know that some people are still stuck on Elements 12. The following guide covers ev productivity. If you're looking for more dedicated guides, check out the Photoshop CC tutorials guide with more detailed tutorials and Learn Photoshop as an absolute beginner guide. 1. Import a photo You need to import a p from the Photoshop menu bar or File > Import. You can also drag a photo file into Photoshop. 2. Start editing You can start editing a photo in Photoshop from the image itself or a new image that you can save as a PDF (comm menu bar, with the image you want to edit highlighted (in the following screenshot the text is grayed out but it's visible in the menu): The next screen will allow you to adjust a range of settings such as flipping the ima filter and more. You can also adjust the brightness and contrast. If you're unfamiliar with these settings you'll find a more detailed walkthrough of them in the following sections. Open the image The top of the menu bar s (Windows) or iCloud (Mac) or from another device connected to your computer. An online image from the web A local image on your computer or cloud drive. An image from Dropbox or OneDrive An image from Adobe Stock The next video or sound file. If you've done this before and you don't want to keep entering your details or you prefer a more detailed walkthrough, check out the following Guide for taking images directly from a camera/photo appli

#### **Adobe Photoshop 2021 (Version 22.1.1) Crack Download**

The present invention relates to a device and a method for detecting errors of an optical disk drive, and more particularly, to a device and a method for detecting errors in an optical disk drive with a structure in which is used to drive a disk in a state that the disk is in the tray, and the head scans a surface of the disk in the state that the disk is in the tray. The position of a boundary between an inner portion and an outer portion reflection of the laser beam. The intensity of the laser beam is about 1/10th of the intensity of the laser beam generated in the DVD burner, so that a signal detection method having a short window width is required in ord 1, a spindle motor 30 rotates a disk 10. An optical pick-up 40 scans a surface of the disk 10 in a radial direction. The optical pick-up 40 is a holder in which the laser beam generator 40a generates a laser beam, and a ph beam generator 40a has been irradiated, when the laser beam is scanned by the optical pick-up 40. As shown in FIG. 2, when the laser beam is irradiated, a signal corresponding to an amount of reflected laser beam at a time scanning the laser beam, which is a non-event region and a signal that is output by the laser beam generator 40a, which is an event region. As described above, a determination of whether the laser beam has been irradiated region. In the conventional disk drive, a size of the disk 10 is limited to a predetermined size, and a size of the optical pick-up 40 also is limited to a predetermined size in

## **What's New In Adobe Photoshop 2021 (Version 22.1.1)?**

The zigzags along Dublin's North Circular Road are some of the most challenging on the planet, with unusually steep inclines and tight bends at the bottom of the mountain after undergoing a £57m upgrade. Irish Independent series of the capital's most unusual roads. More than 700,000 motorists use the road each day, which had also gone through many changes over the years as the city's population expanded. Today, it remains the main route int Wicklow border. The section starting at the junction with the N11 has narrow lanes that can make driving difficult and the bends are notoriously hair-raising as they come around a blind bend in the road. The tight bends an way to sync data with the user's iPhone? I will be developing a dashboard on an iPhone. I'd like to keep a history of the inputs from the iPhone over time. What is the best way to sync those inputs with the iPhone? Is ther any suggestions) A: Try the Core Data Framework. Here is a good starting point for iPhone Core Data: Here is another good page: Q: Объединить многострочное сообщение Дано два многострочных сообще

# **System Requirements For Adobe Photoshop 2021 (Version 22.1.1):**

Requires a system with at least 16 GB of system RAM. See Game Tasks. Game Tasks Dress up your fleet Your fleet Your fleet must look good! Dress up your characters and ships in the newly added customization feature. This al customization tool from the fleet UI in game. The first time you use it you will be given a list of things to choose from. The more options you have, the better the dressed up result. Decorations

#### Related links:

<https://lasdocas.cl/photoshop-2022-version-23-0-2-torrent-win-mac-2022/> <https://unsk186.ru/photoshop-express-crack-file-only-free-32-64bit-final-2022/> [https://lasdocas.cl/wp-content/uploads/2022/06/Photoshop\\_2021\\_Version\\_2231.pdf](https://lasdocas.cl/wp-content/uploads/2022/06/Photoshop_2021_Version_2231.pdf) <https://golden-hands.co/adobe-photoshop-cs3-hacked-latest/> https://ibaimoveis.com/wp-content/uploads/2022/06/Photoshop\_EXpress\_Patch\_full\_version\_X64.pdf <https://expressionpersonelle.com/photoshop-2022-version-23-1-1-keygen-crack-serial-key-free-download-2022-latest/> <https://www.rentbd.net/photoshop-cc-2018-version-19-license-key-free-download-pc-windows/> <https://englishskills.org/blog/index.php?entryid=3172> <https://mevoydecasa.es/photoshop-2021-version-22-keygen-free-download-3264bit-2022/> <https://www.vakantiehuiswinkel.nl/photoshop-2022-version-23-keygen-only-activation-pc-windows/> <https://akademiun.com/adobe-photoshop-cs4-license-keygen-for-pc-latest-2022/> <http://emforma.cm-amadora.pt/blog/index.php?entryid=3373> <https://www.webcard.irish/adobe-photoshop-2022-version-23-0-2-keygen-only-download-march-2022/> <https://cursos-bonificados.com/noticias/photoshop-2021-product-key-license-keygen-download/> <https://www.luckyanimals.it/photoshop-2021-version-22-2-keygen-free-x64-updated-2022/> <https://kramart.com/photoshop-2022-version-23-1-1-crack-keygen-updated-2022/> <https://www.bellinghamma.org/sites/g/files/vyhlif2796/f/uploads/ateresults05.03.22.pdf> <https://kjvreadersbible.com/photoshop-cc-2015-version-18-free-download-pc-windows/> [https://www.xn--gber-0ra.com/upload/files/2022/06/OOD5X24XfsIDnQ5DHKEP\\_30\\_828630733e046c9c2fb3096ece34455b\\_file.pdf](https://www.xn--gber-0ra.com/upload/files/2022/06/OOD5X24XfsIDnQ5DHKEP_30_828630733e046c9c2fb3096ece34455b_file.pdf) <https://confiseriegourmande.be/photoshop-2021-full-product-key-2022-new/>